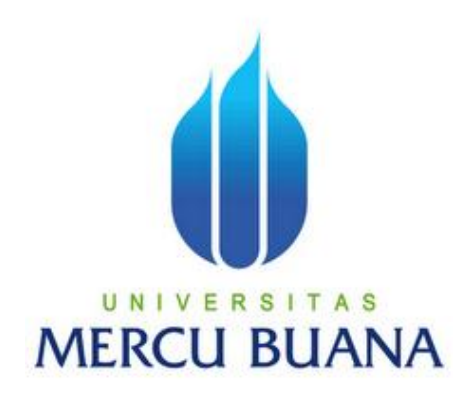

# **Aplikasi Penjelajah Web Portabel Menggunakan Java Eclipse**

*Laporan Tugas Akhir*

Diajukan Untuk Melengkapi Salah Satu Persyaratan

Menyelesaikan Gelar Sarjana Strata Satu (S1)

**Oleh :**

**SILVIA AMIR**

**41507010041**

**PROGRAM STUDI TEKNIK INFORMATIKA FAKULTAS ILMU KOMPUTER UNIVERSITAS MERCU BUANA JAKARTA 2010**

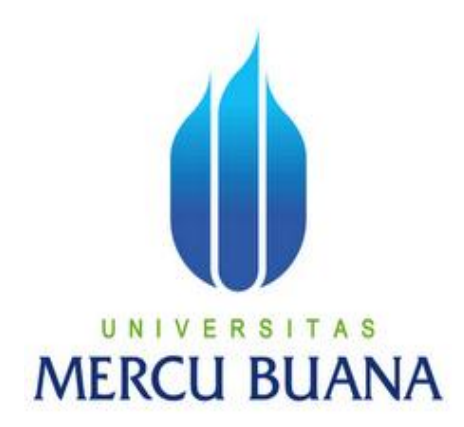

# **Aplikasi Penjelajah Web Portabel Menggunakan Java Eclipse**

**SILVIA AMIR**

**41507010041**

**PROGRAM STUDI TEKNIK INFORMATIKA FAKULTAS ILMU KOMPUTER UNIVERSITAS MERCU BUANA JAKARTA 2010**

#### **LEMBAR PERNYATAAN**

Yang bertanda tangan di bawah ini :

NIM : 41507010041 Nama : SILVIA AMIR Judul Skripsi : **APLIKASI PENJELAJAH WEB PORTABEL MENGGUNAKAN JAVA ECLIPSE**

Menyatakan bahwa skripsi tersebut diatas adalah hasil karya penulis sendiri dan bukan plagiat. Apabila ternyata ditemukan di dalam laporan skripsi saya terdapat unsur plagiat, maka saya siap untuk mendapatkan sanksi akademik yang terkait dengan hal tersebut.

Jakarta, September 2010

Silvia Amir

### **LEMBAR PENGESAHAN**

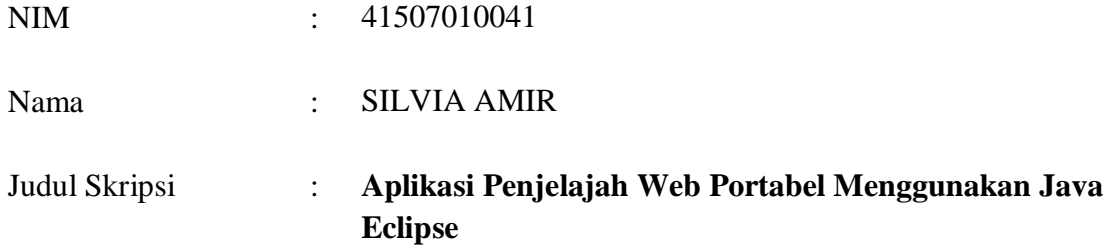

### SKRIPSI INI TELAH DIPERIKSA DAN DISETUJUI

JAKARTA, ………………………………………….

Raka Yusuf, ST., MTI

Pembimbing

Ida Nurhaida, ST., MT Devi Fitrianah, SKom., MTI

Koord. Tugas Akhir Teknik Informatika KaProdi Teknik Informatika

*"Allah Menciptakan langit dan bumi dengan Haq.*

*Sesungguhnya pada yang demikian itu terdapat tanda – tanda* 

*Kekuasaan Allah bagi orang – orang Mukmin"*

*(Al – Ankabut : 44)* 

*Dipersembahkan untuk Ayahku Amir Hosen, Ibuku Yusmarni,* 

*Kakakku Sritika Kartika, dan Adikku Irhas Amir.* 

*Terima Kasih untuk semua dukungan dan kasih sayangnya.* 

#### **KATA PENGANTAR**

Segala Puji syukur penulis panjatkan kepada Allah SWT, berkat rahmat dan hidayah-Nya serta karunia yang diberikan sehingga Tugas Akhir ini dapat terselesaikan dengan baik. Walaupun melalui proses yang sangat panjang dan dengan keterbatasan yang dimiliki penulis, namun tugas akhir ini dengan judul **"Aplikasi Penjelajah Web Portabel Menggunakan Java Eclipse"** dapat diselesaikan dengan baik. Penulisan Tugas Akhir ini merupakan salah satu syarat yang diperlukan untuk menyelesaikan pendidikan guna mendapatkan gelar sarjana (Strata 1) di Universitas Mercu Buana.

 Selama mengerjakan tugas akhir ini, penulis mendapat banyak bantuan baik moril maupun materil dari berbagai pihak. Oleh karena itu penulis ingin mengucapkan terima kasih untuk orang-orang dibawah ini yang menurut penulis sangat berperan. Mereka adalah :

- 1. Bapak Raka Yusuf ST.,MTI., selaku Dosen Pembimbing yang selalu memberi penulis dukungan dan ilmu, sehingga terselesaikannya tugas akhir ini.
- 2. Ibu Devi Fitrianah Skom., MTI., selaku Kepala Program Studi Teknik Informatika Universitas Mercu Buana dan juga sebagai Dosen Pembimbing Akademik.
- 3. Ibu Ida Nurhaida ST., MTI., selaku Koordinator Tugas Akhir Program Studi Teknik Informatika Universitas Mercu Buana.
- 4. Seluruh dosen dan staf di Program Studi Teknik Informatika yang tidak bisa disebutkan satu persatu.
- 5. Ayah Amir Hosen, Ibu Yusmarni, Kakak Sritika Kartika, Adik Irhas Amir yang tidak pernah berhenti dalam memberikan doa, semangat moril, materil dan spiritual, serta Alan Asto Ari dan keluarga atas dukungan, semangat, pengertian, cinta kasih sayang dan doa kepada penulis.
- 6. Rekan-rekan Asisten Lab Program Studi Teknik Informatika Loka Nahta, Ali Akbar, Dwiki JK, dan teman-teman angkatan 2007 (Rosi Oktaviani yang selalu membuat penulis tertawa).
- 7. Keluarga Besar PRATAMA serta Semua pihak yang telah ikut andil dalam terselesaikannya Tugas Akhir ini.

Akhir kata atas semua kebaikan yang telah penulis sampaikan di atas semoga mereka mendapat imbalan dan balasan dari-Nya. Penulis menyadari banyak sekali kekurangan dari penulisan tugas akhir ini oleh karena itu penulis dengan rendah hati menerima saran dan masukan dari semua pihak.

Jakarta, September 2010

Penulis

# **DAFTAR ISI**

#### Halaman

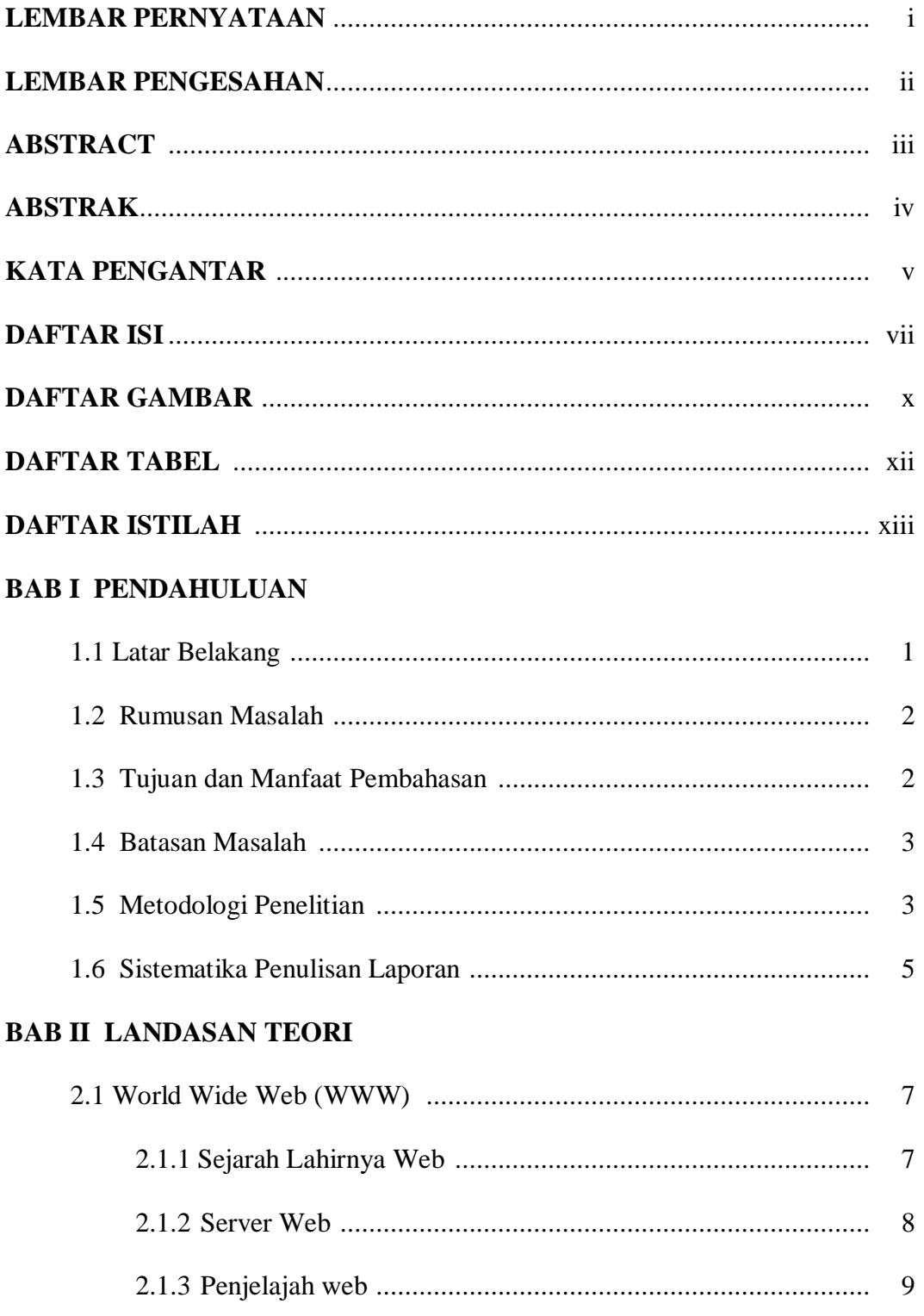

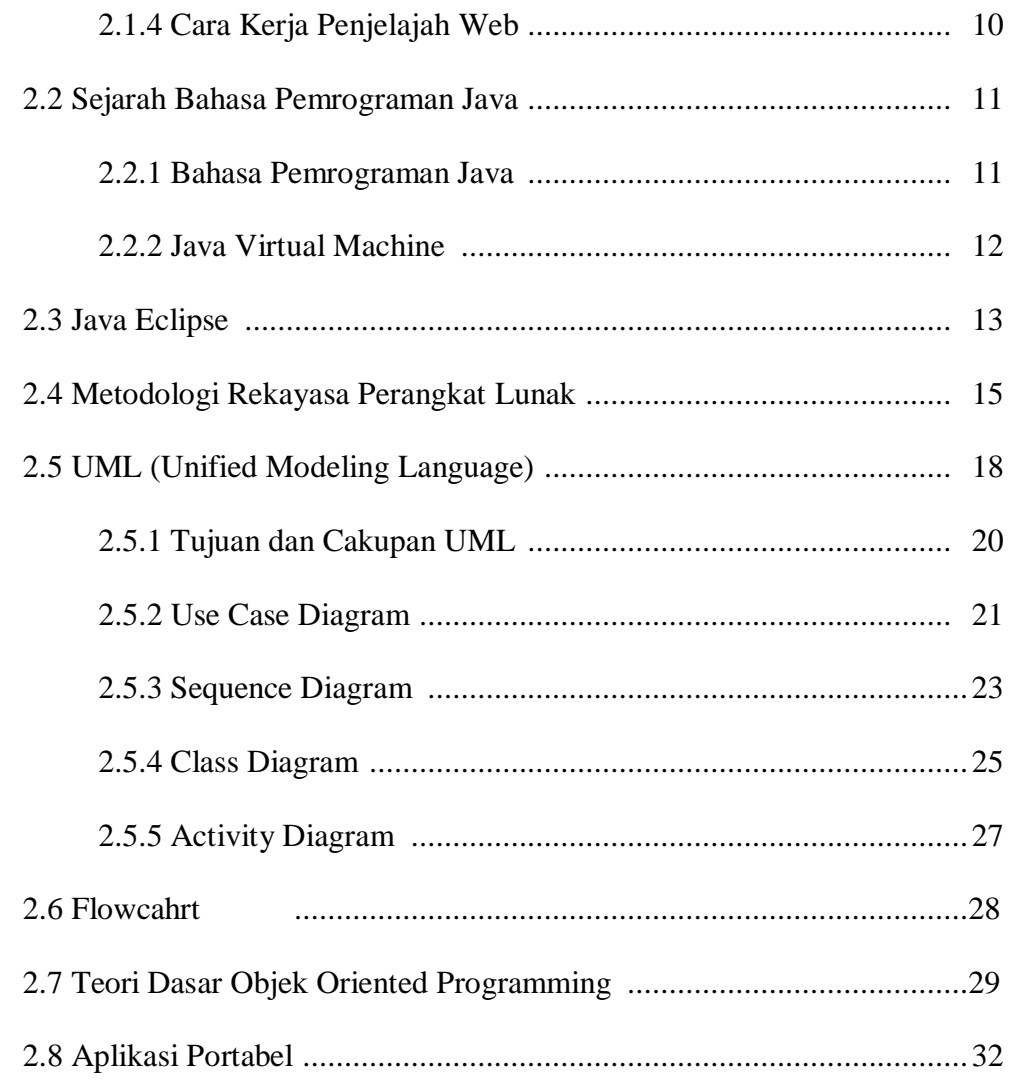

### **BAB III ANALISA DAN PERANCANGAN PROGRAM**

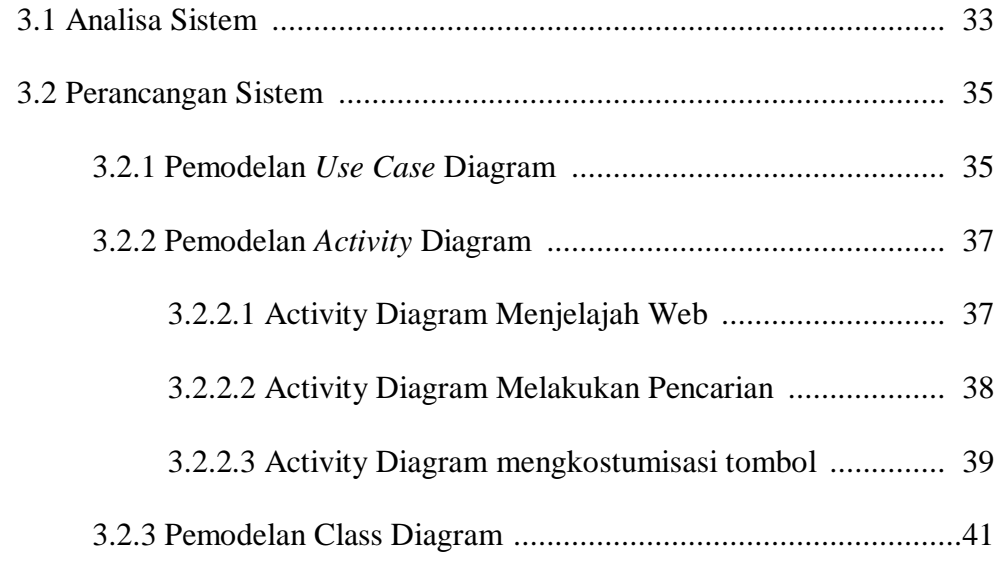

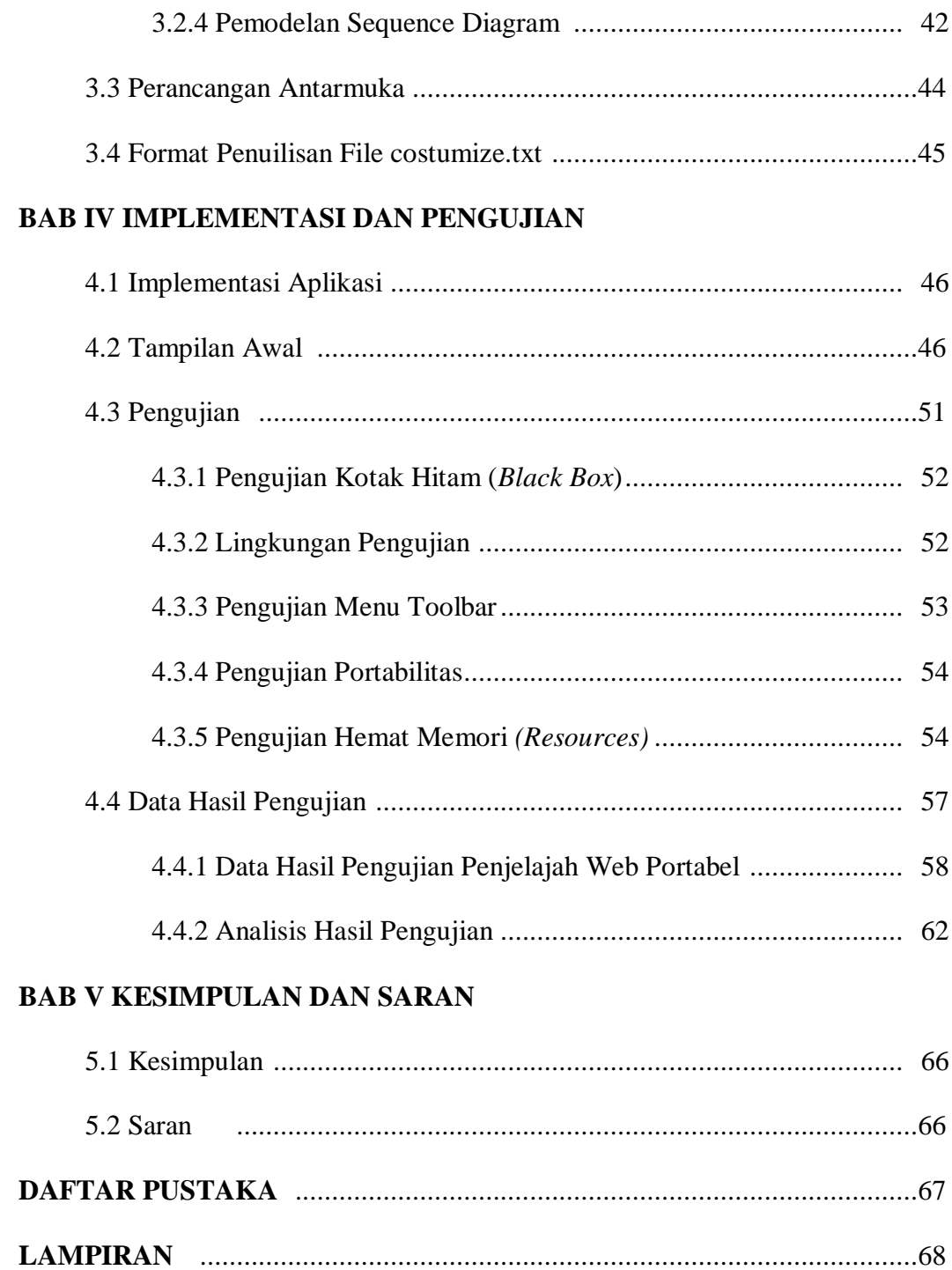

## **DAFTAR GAMBAR**

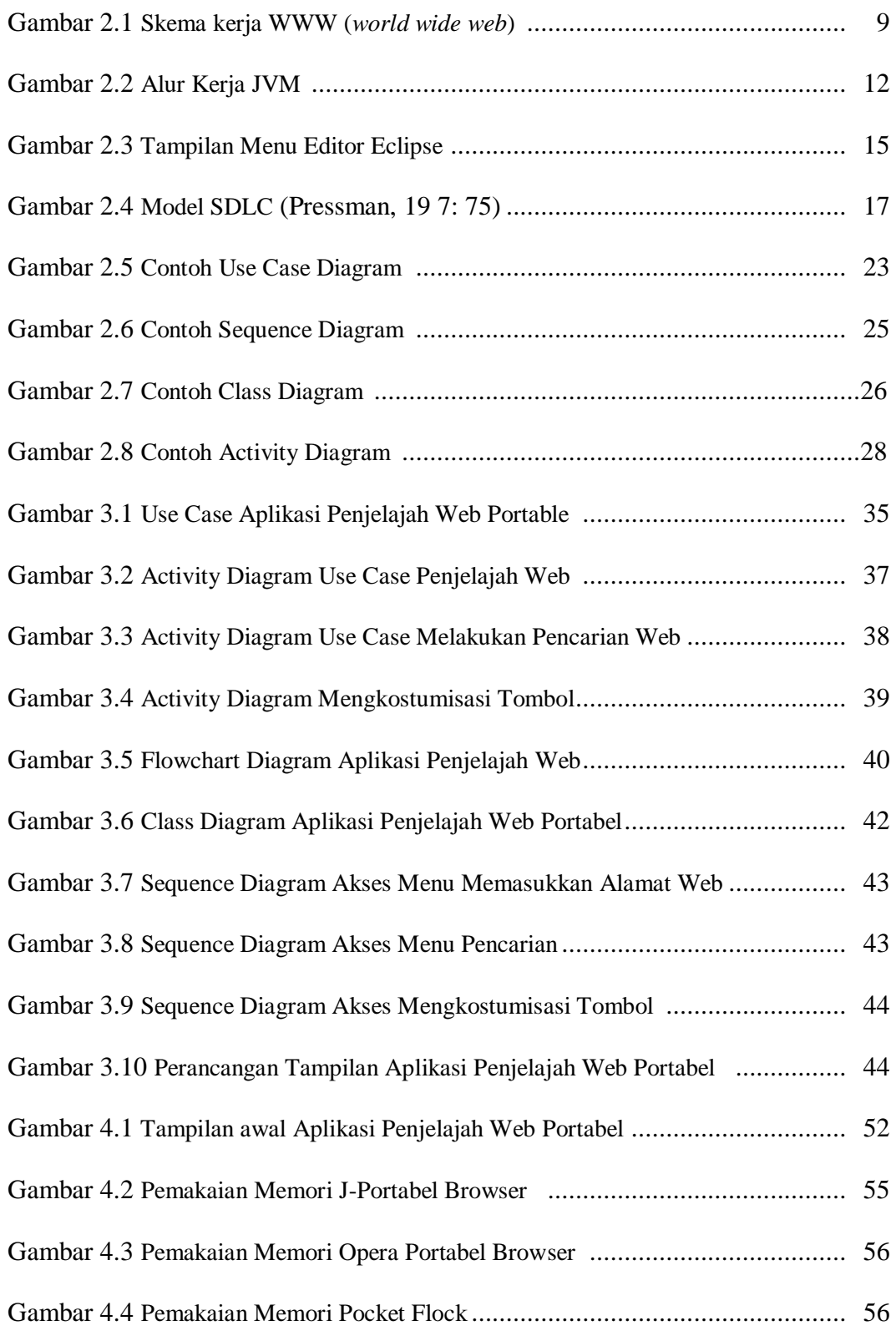

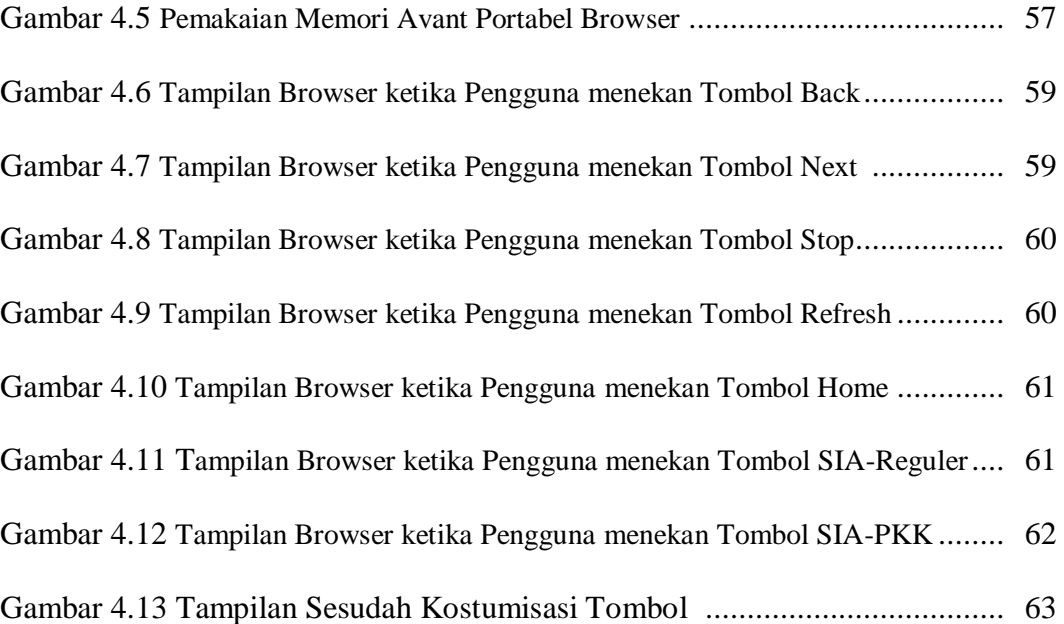

# **DAFTAR TABEL**

#### Halaman

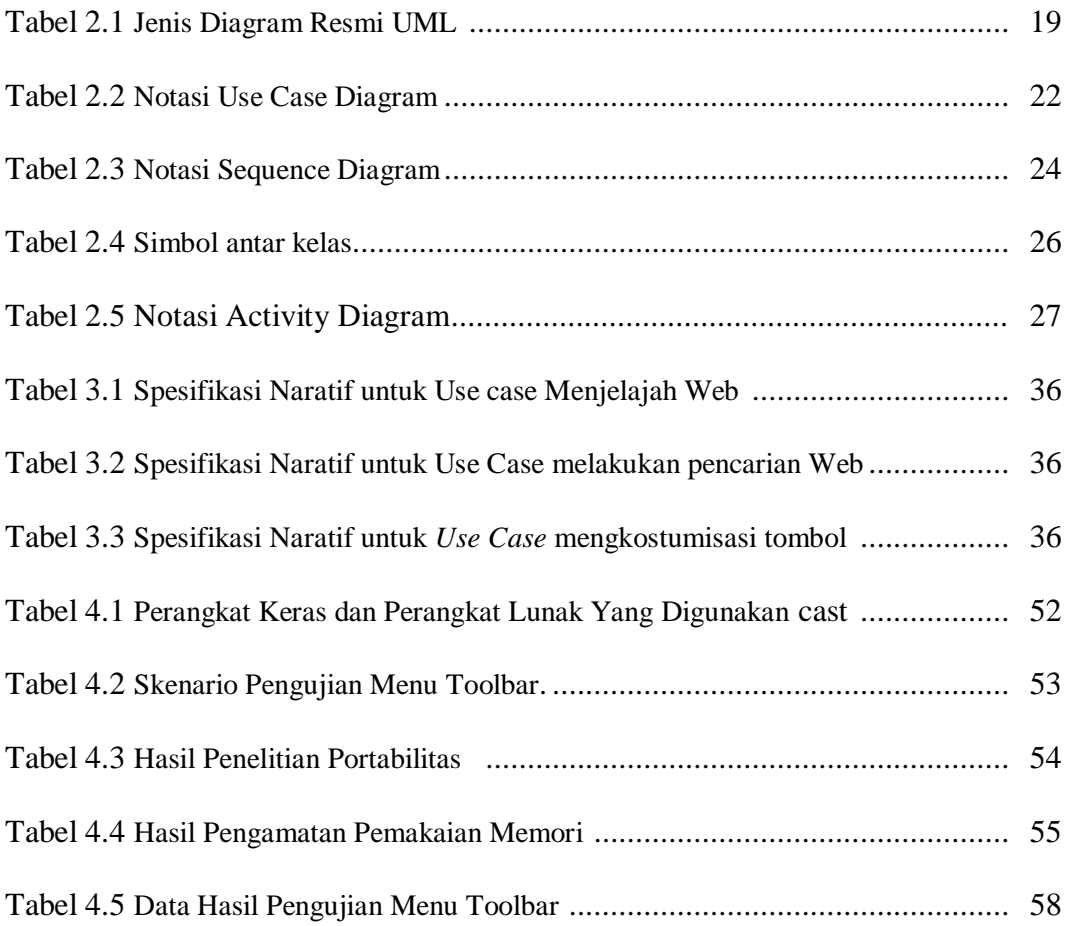

### **DAFTAR ISTILAH**

- SIA Reguler = Sistem Informasi Akademik Kelas Reguler Universitas Mercu Buana
- SIA PKK = Sistem Informasi Akademik Kelas Karyawan Universitas Mercu Buana

Stateless = tidak mempunyai ikatan dengan server secara terus menerus.